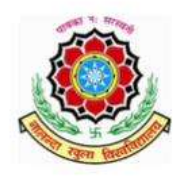

## नालन्दा व्यूला विश्वविद्यालय **Nalanda Open University**

Website : www.nou.ac.in E-mail : registrar@nou.ac.in तृतीय तल, बिस्कोमान भवन, पश्चिमी गाँधी मैदान, पटना–800 001 3rd Floor, Biscomaun Bhawan, West Gandhi Maidan, Patna-800 001 Phone No.: 0612-2201013, 2206916 Fax No.: 0612-2201001

Date: 27.05.2023

## 16वें दीक्षान्त समारोह की सूचना

नालन्दा खुला विश्वविद्यालय का 16वाँ दीक्षान्त समारोह दिनांक 26 जून, 2023 (सोमवार) को अपराह 1.00 बजे से, बापू सभागार, सम्राट अशोक कन्वेंशन सेंटर, उत्तरी गाँधी मैदान, पटना में आयोजित किया गया है । इस अवसर पर वार्षिक परीक्षा, 2022 के स्नातकोत्तर, पोस्ट ग्रेडुयेट डिप्लोमा तथा स्नातक परीक्षाओं में उत्तीर्ण सभी विद्यार्थियों को उपाधि–पत्र प्रदान किया जायेगा ।

2. दीक्षान्त समारोह में भाग लेने के लिए विद्यार्थीगण, **दिनांक 29 मई, 2023 से** 21 जून, 2023 के बीच दो विधियों से आवेदन जमा कर सकते हैं :--

(क) ऑफलाईन विधि : इसके अन्तर्गत विद्यार्थियों को विहित प्रपत्र में वांछित सुचनाओं के साथ, दीक्षान्त समारोह शुल्क के रूप में 1250/ – रुपये का बैंक ड्राफ्ट, जो नालन्दा खला विश्वविद्यालय, पटना, के नाम से बना हो अथवा SBI Collect का Payment Receipt के साथ जमा करना होगा । विहित प्रपत्र नालन्दा खुला विश्वविद्यालय के वेबसाईट : www.nou.ac.in एवं विश्वविद्यालय मुख्यालय में उपलब्ध है ।

(ख) ऑनलाईन विधि: इसके अन्तर्गत विद्यार्थीगण www.nou.ac.in के Student Corner में दिये गये Link के माध्यम से दीक्षान्त समारोह का आवेदन जमा करेंगे एवं 1250/- रुपये का ऑनलाईन भुगतान सुनिश्चित करेंगे ।

3. **दीक्षान्त समारोह** में भाग लेने के लिए विद्यार्थियों को यथा; (i) छात्राओं को सफेद रंग के सलवार एवं लेमन येलो (Lemon Yellow) रंग का कुर्त्ता या लेमन येलो रंग वाली लाल बॉर्डर की साड़ी एवं लाल ब्लाउज में तथा (ii) छात्रों को सफेद कुर्त्ता एवं पायजामा या सफेद धोती एवं कुर्ता में उपस्थित होना अनिवार्य होगा । साथ ही सभी विद्यार्थियों को विश्वविद्यालय द्वारा दीक्षान्त समारोह में पहनने के लिए समारोह स्थल पर मालवीय पगड़ी एवं अंगवस्त्रम दिया जायेगा ।

4. इन्टरमीडिएट एवं सर्टिफिकेट पाठ्यक्रमों के विद्यार्थियों को दीक्षान्त समारोह में भाग लेने की आवश्यकता नहीं है । समारोह समाप्त होने के बाद ऐसे विद्यार्थी, 15 जूलाई, 2023 तक  $1250 / -$  रुपयों का तथा 16 जुलाई, 2023 से 1500 / - रुपयों का बैंक ड्राफ्ट नालन्दा खुला विश्वविद्यालय में जमाकर, अपनी उपाधि प्राप्त कर सकते हैं ।

5. स्नातकोत्तर, पोस्ट ग्रेड्येट डिप्लोमा तथा स्नातक के वैसे विद्यार्थीगण जो किसी भी कारणवश, इस समारोह में सम्मिलित नहीं हो सकेंगे, वे समारोह समाप्ति के बाद किसी भी कार्यदिवस को नालन्दा खुला विश्वविद्यालय के कार्यालय में 1500 / – रुपयों का बैंक ड्राफ्ट जमा कर, अपनी उपाधि प्राप्त कर सकेंगे ।

> Jeekin La कुलसचिव(प०)

**Online Link: https://nalandaopenuniversity.cloudhostdns.net/convocation/applynew**